## $JAVA$  PDF

https://www.100test.com/kao\_ti2020/138/2021\_2022\_\_E5\_85\_A8\_ E5\_9B\_BD\_E8\_AE\_A1\_E7\_c97\_138692.htm 6 1  $J$ ava $J$ ava $J$ ava

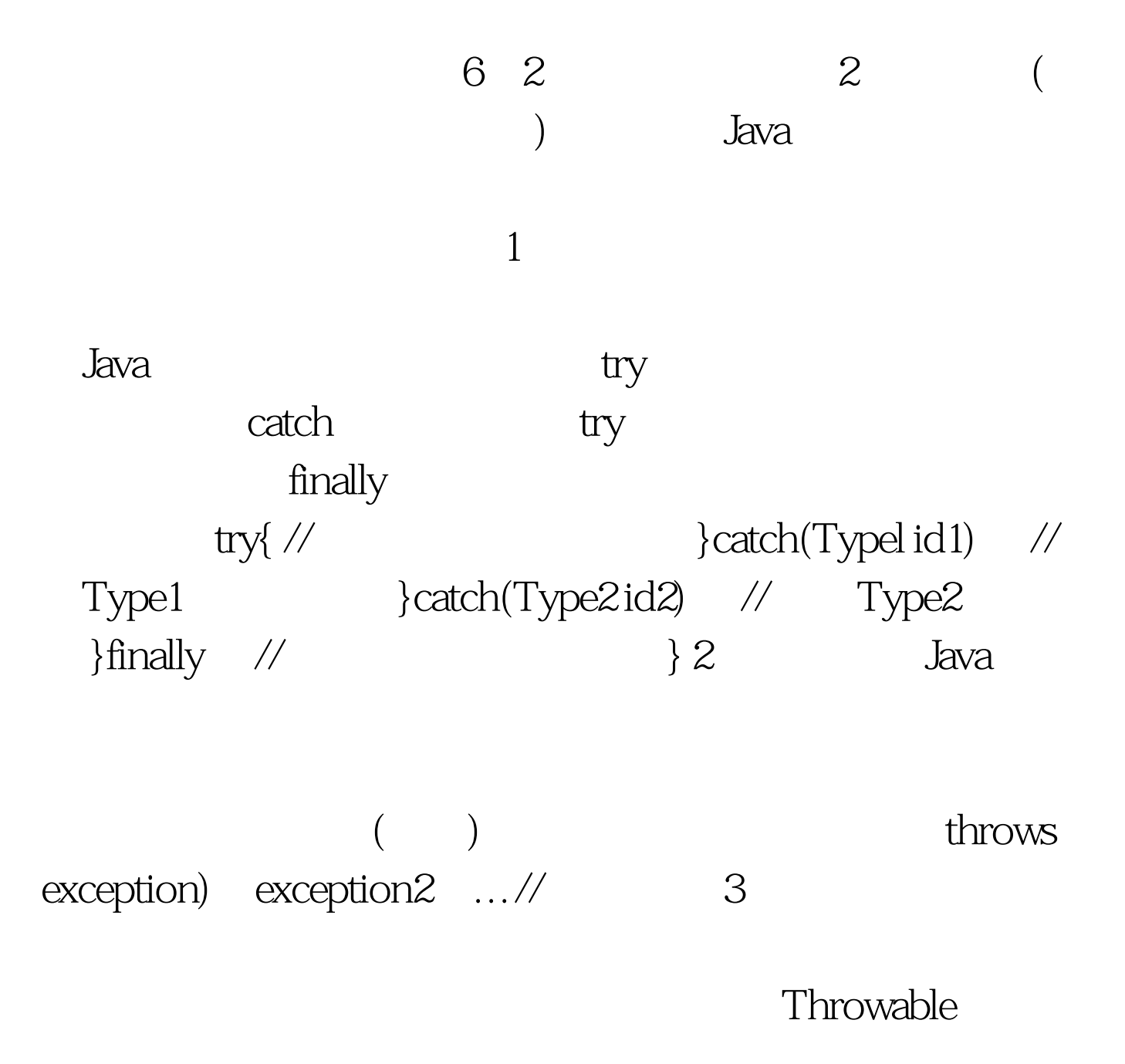

 $th row$ catch(Exception e) System out println("  $"$ ) throwe 6.3  $3$ try catch catch try that the catch the set of  $\sim 1$  try catch try ", " catch try catch 2.finally finally  $\sim$  3. finally Throwable 100Test

www.100test.com